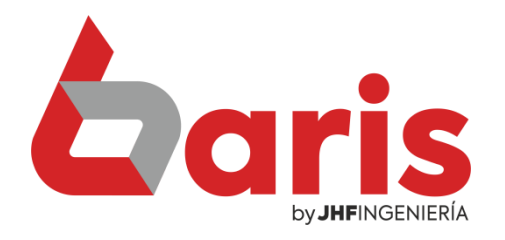

## Registrar Banco

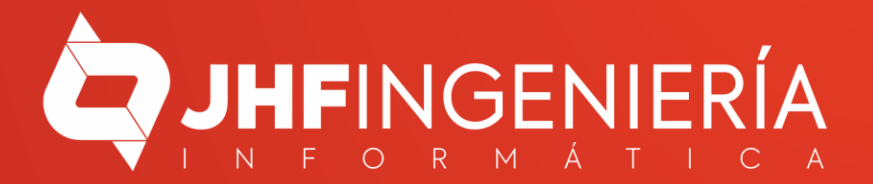

## **REGISTRAR BANCO**

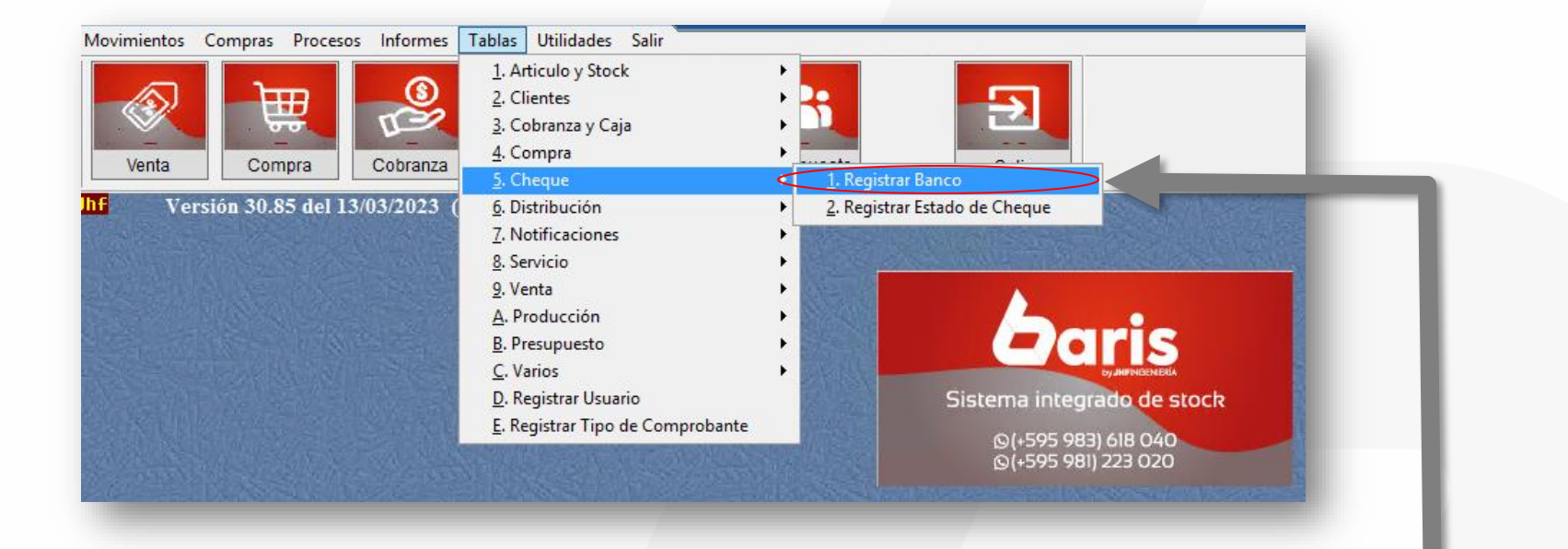

Ingrese en el menú {Tablas / Cheque / **Registrar Banco}** 

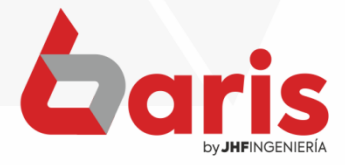

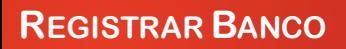

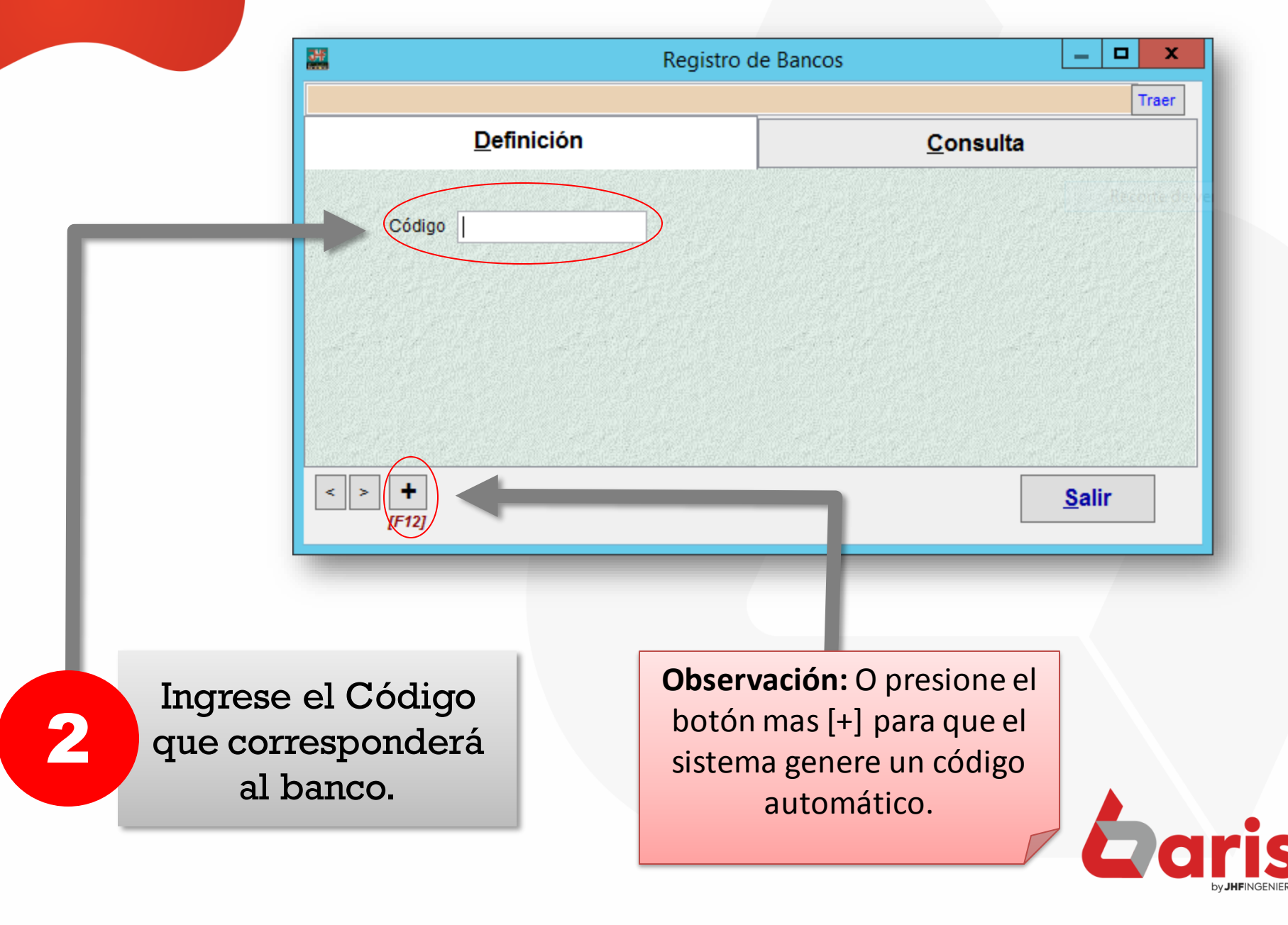

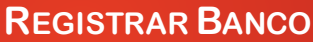

3

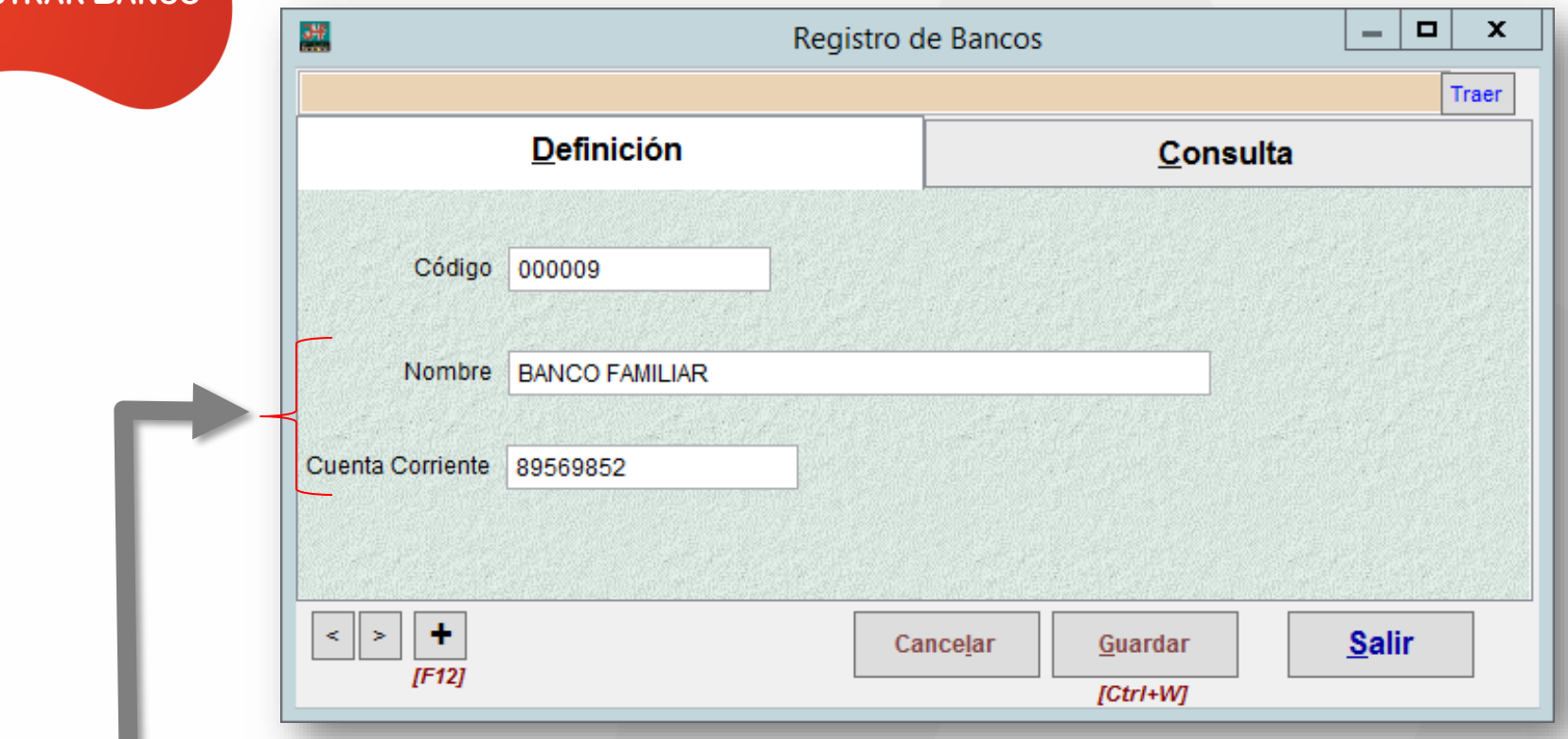

Complete los campos de Nombre y Cuenta corriente

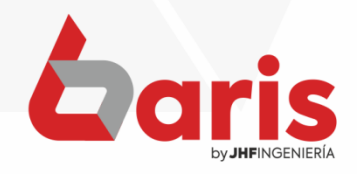

**REGISTRAR BANCO** 

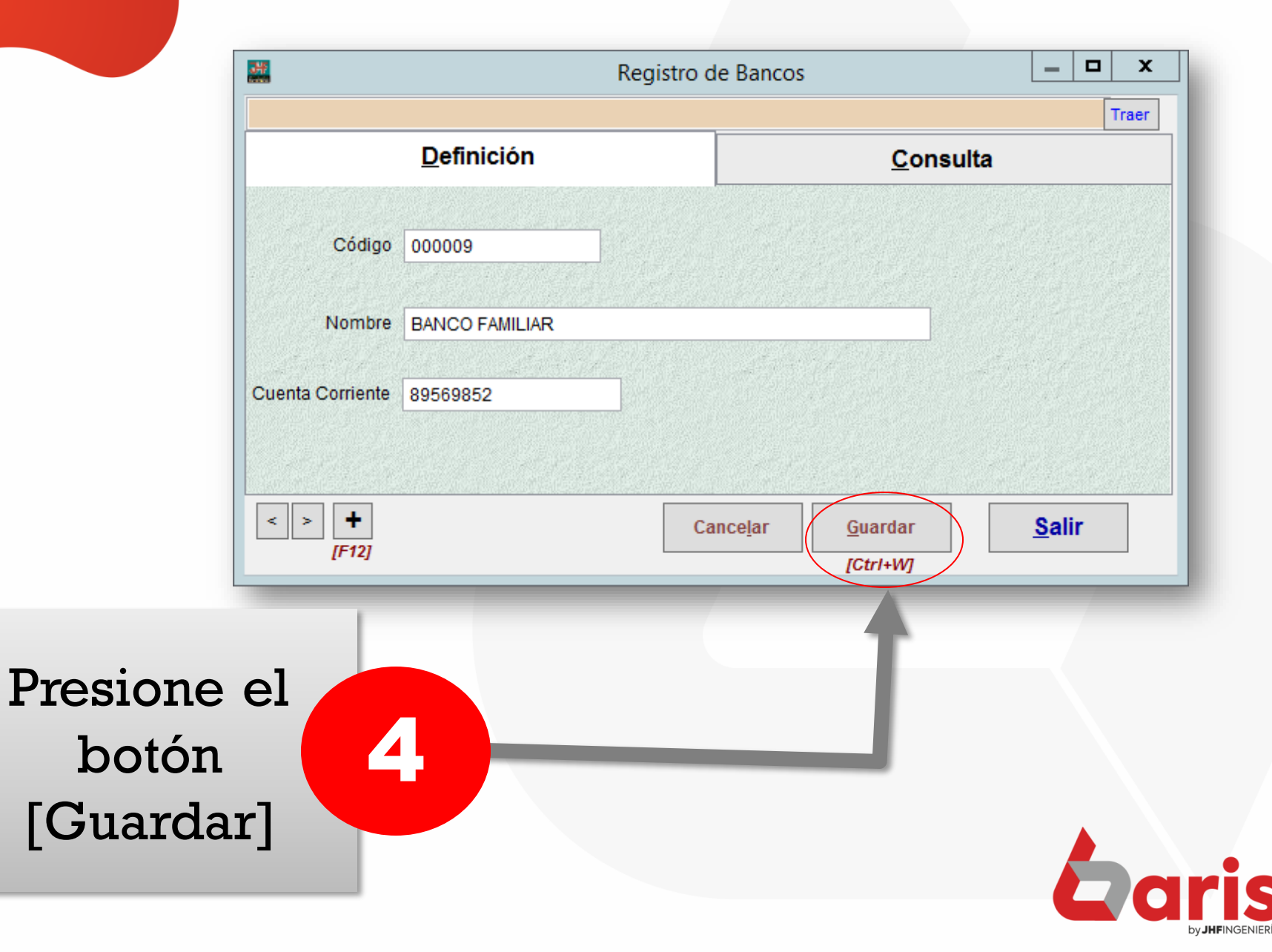

☎ +595 61 571 050 **①+595 983 618 040 Q** +595 981 223 020 www.jhf.com.py ihfpy@hotmail.com **Ad** @jhfingenieria

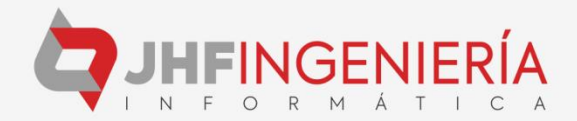